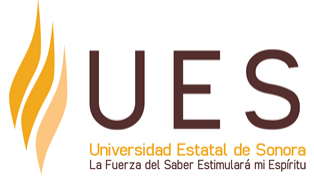

## **Universidad Estatal de Sonora Secuencia Didáctica**

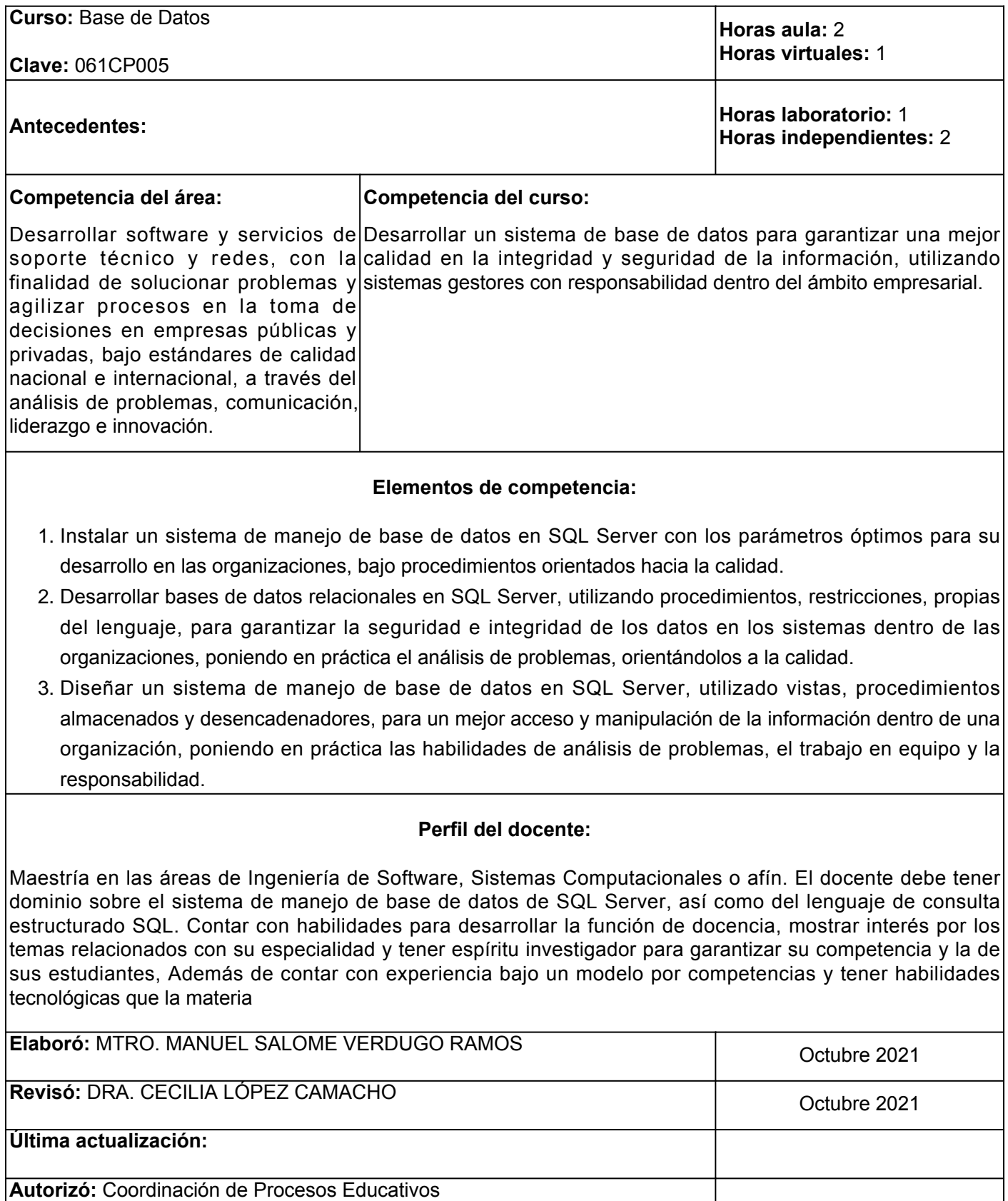

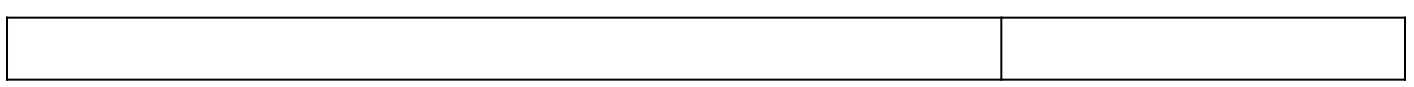

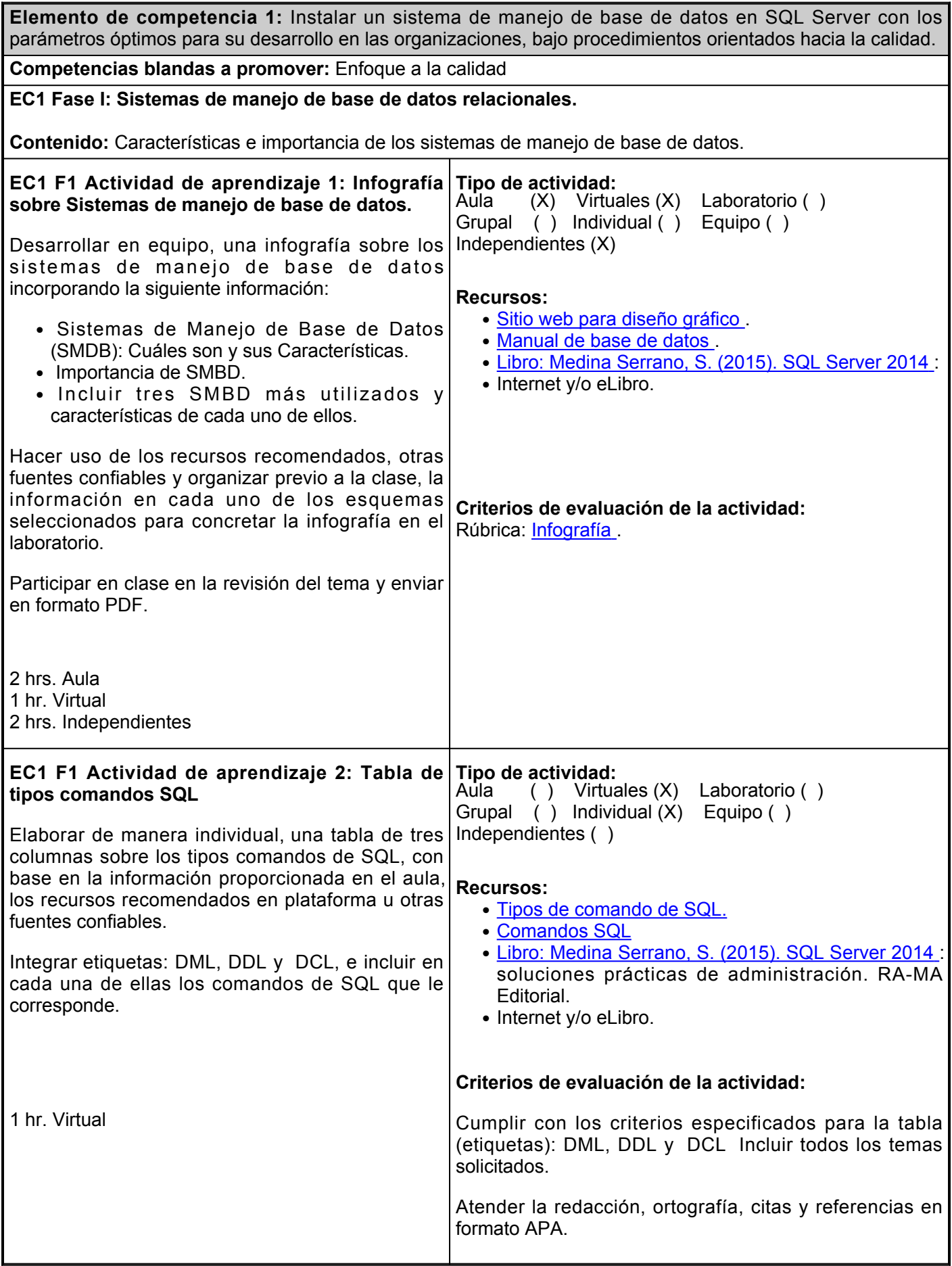

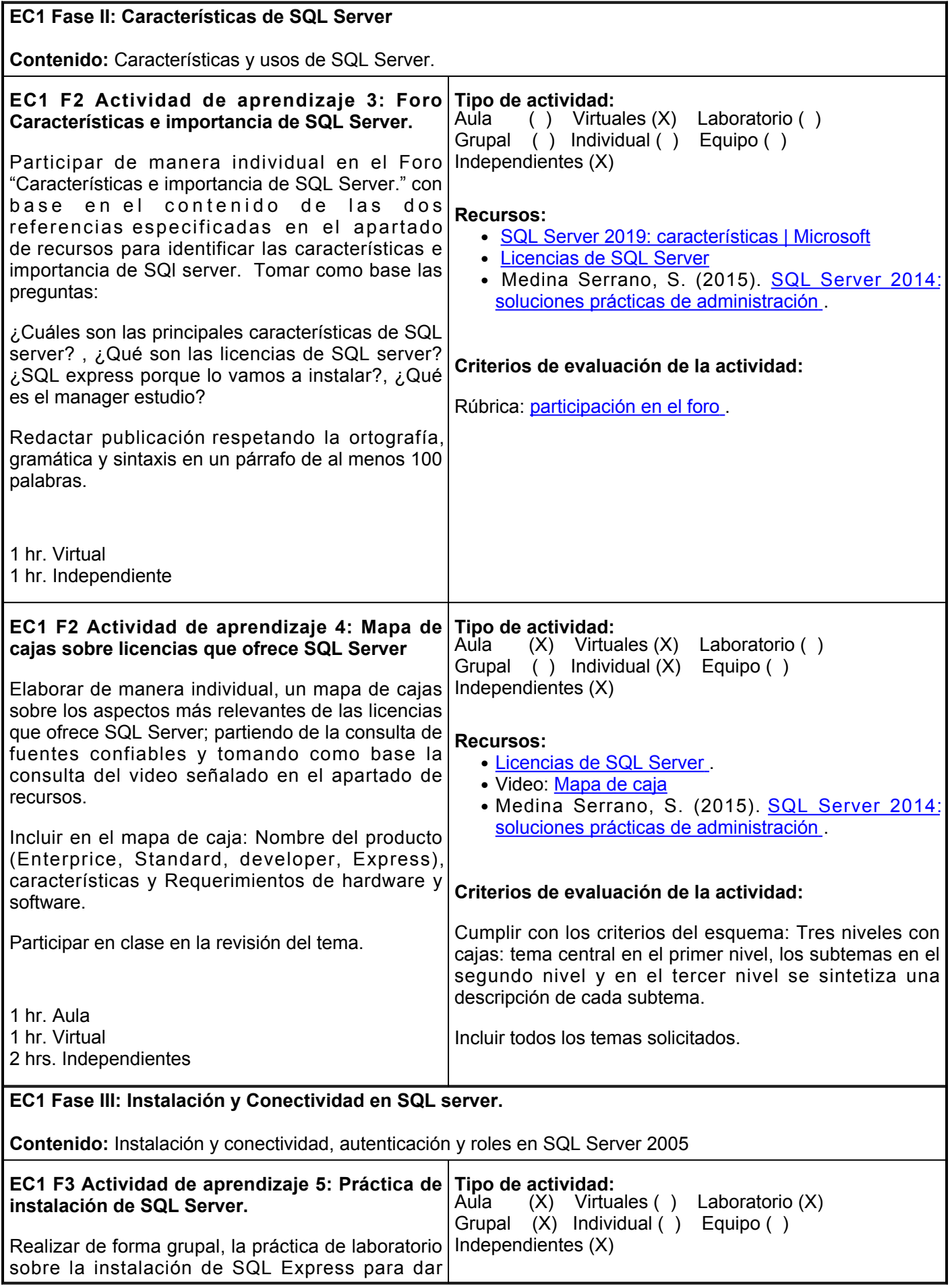

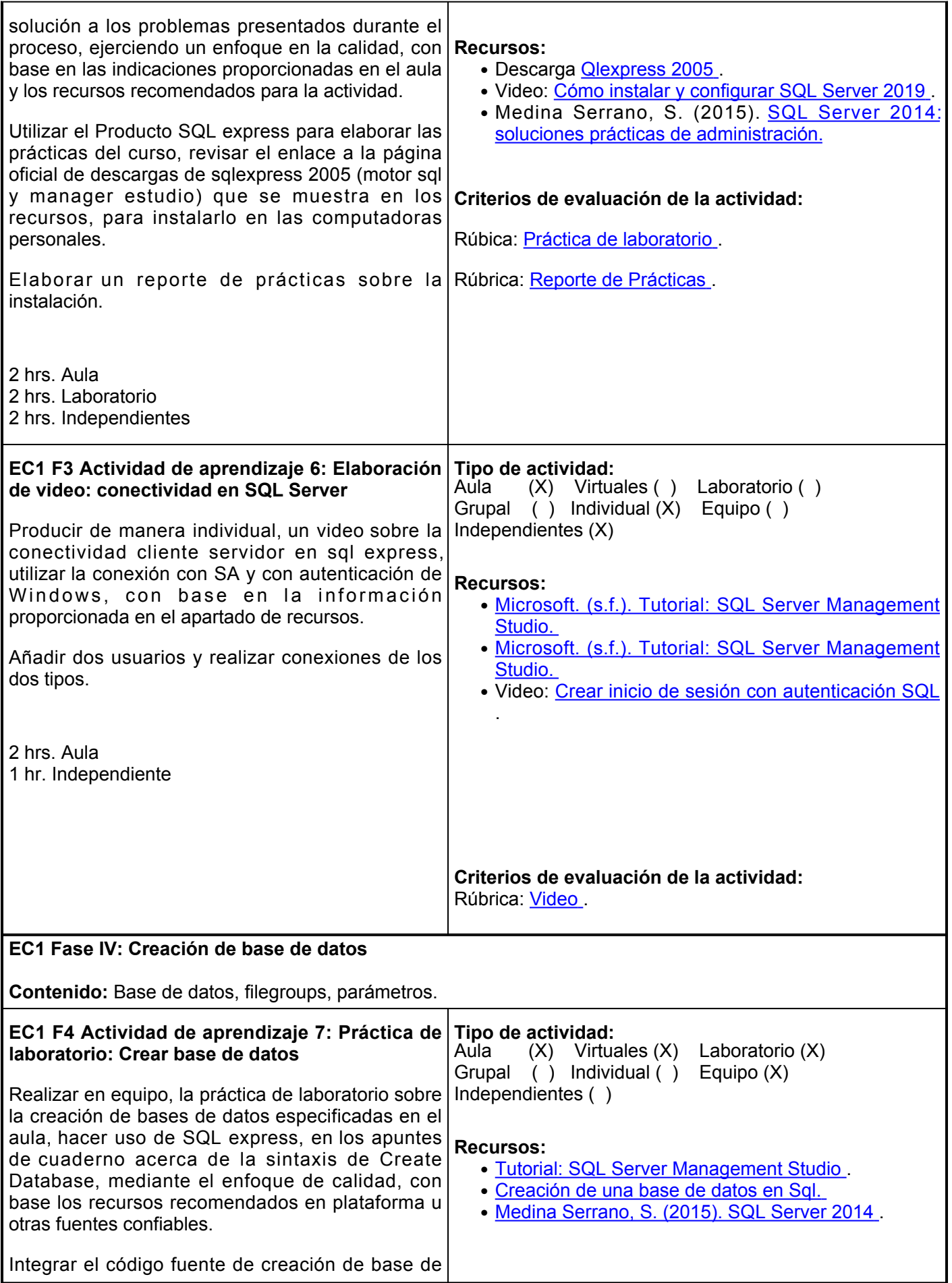

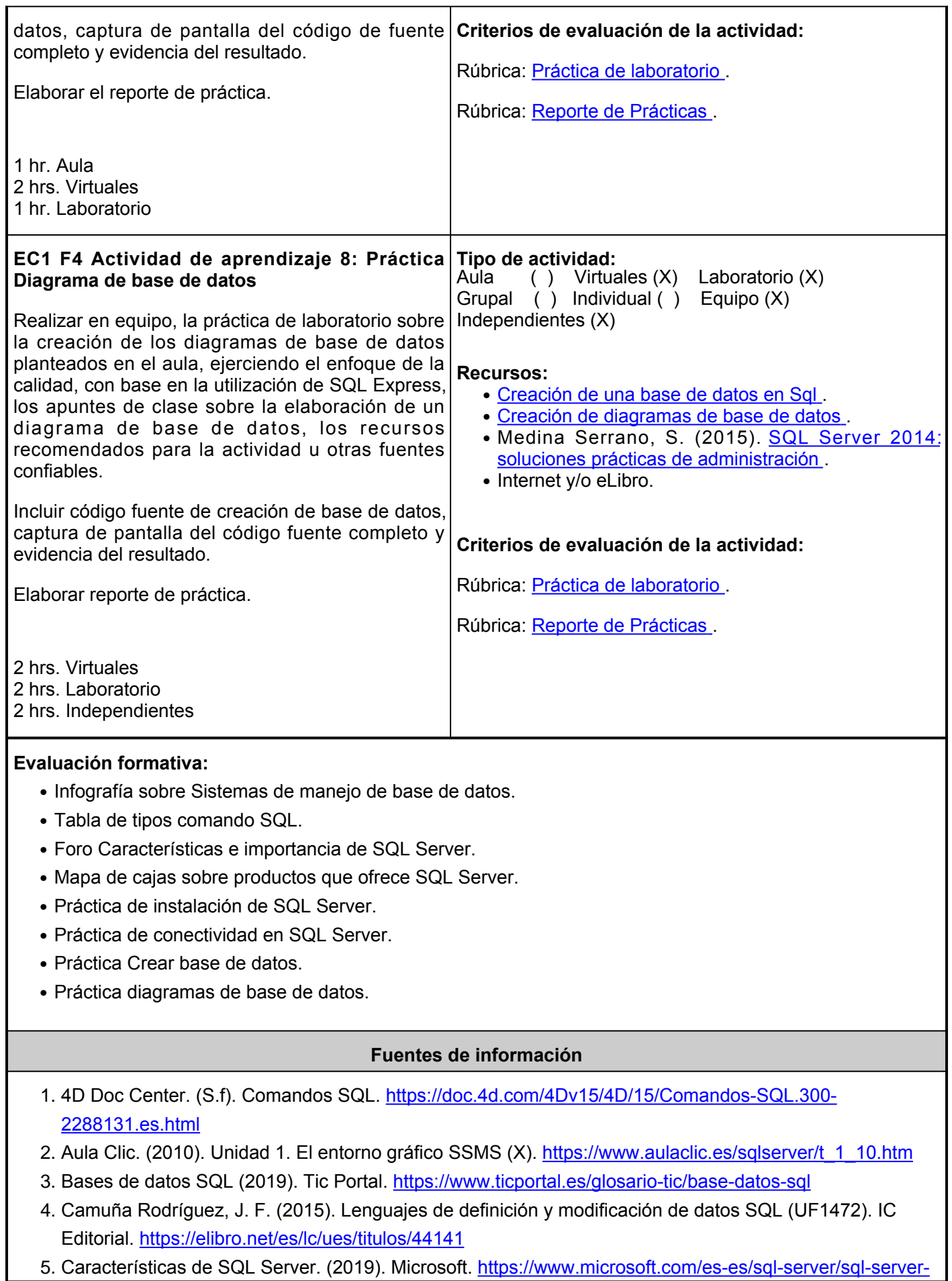

[2019-features](https://www.microsoft.com/es-es/sql-server/sql-server-2019-features)

- 6. Código SQL. (s.f). Como crear una base de datos en Sql Server. [https://codigosql.top/sql-server/como](https://codigosql.top/sql-server/como-crear-una-base-de-datos-en-sql-server/)[crear-una-base-de-datos-en-sql-server/](https://codigosql.top/sql-server/como-crear-una-base-de-datos-en-sql-server/)
- 7. Códigos de Programación MR. (2020). Cómo instalar y configurar de SQL Server 2019. [https://www.youtube.com/watch?v=YOaC\\_TyOrdk](https://www.youtube.com/watch?v=YOaC_TyOrdk)
- 8. Descargas de SQL Server | Microsoft. (n.d.). <u>https://www.microsoft.com/es-mx/sql-server/sql-server-</u> [downloads](https://www.microsoft.com/es-mx/sql-server/sql-server-downloads)
- 9. Infografía. (s.f). Canva.

[https://www.canva.com/es\\_mx/infografias/plantillas/?utm\\_source=google\\_sem&utmmedium=cpc&utmca](https://www.canva.com/es_mx/infografias/plantillas/?utm_source=google_sem&utm_medium=cpc&utm_campaign=mx_es_all_pro_rev_conversion_branded-Tier2_em&utm_term=REV_MX_ES_CanvaPro_Branded_Tier2_Infographic_Maker_EM&gclid=CjwKCAjwzt6LBhBeEiwAbPGOgUD_4YBpX2-2zDUgqymb0-3EuIGrLP3aonnckquS6u4_3wMcPkZZDBoCpM0QAvD_BwE&gclsrc=aw.ds) mpaign=mx es all pro rev conversion branded-

[Tier2\\_em&utmterm=REV\\_MX\\_ES\\_CanvaPro\\_Branded\\_Tier2\\_Infographic\\_Maker\\_EM&gclidCjwKCAjwzt](https://www.canva.com/es_mx/infografias/plantillas/?utm_source=google_sem&utm_medium=cpc&utm_campaign=mx_es_all_pro_rev_conversion_branded-Tier2_em&utm_term=REV_MX_ES_CanvaPro_Branded_Tier2_Infographic_Maker_EM&gclid=CjwKCAjwzt6LBhBeEiwAbPGOgUD_4YBpX2-2zDUgqymb0-3EuIGrLP3aonnckquS6u4_3wMcPkZZDBoCpM0QAvD_BwE&gclsrc=aw.ds) [6LBhBeEiwAbPGOgUD\\_4YBpX2-2zDUgqymb0-](https://www.canva.com/es_mx/infografias/plantillas/?utm_source=google_sem&utm_medium=cpc&utm_campaign=mx_es_all_pro_rev_conversion_branded-Tier2_em&utm_term=REV_MX_ES_CanvaPro_Branded_Tier2_Infographic_Maker_EM&gclid=CjwKCAjwzt6LBhBeEiwAbPGOgUD_4YBpX2-2zDUgqymb0-3EuIGrLP3aonnckquS6u4_3wMcPkZZDBoCpM0QAvD_BwE&gclsrc=aw.ds)

[3EuIGrLP3aonnckquS6u4\\_3wMcPkZZDBoCpM0QAvD\\_BwE&gclsrcaw.ds](https://www.canva.com/es_mx/infografias/plantillas/?utm_source=google_sem&utm_medium=cpc&utm_campaign=mx_es_all_pro_rev_conversion_branded-Tier2_em&utm_term=REV_MX_ES_CanvaPro_Branded_Tier2_Infographic_Maker_EM&gclid=CjwKCAjwzt6LBhBeEiwAbPGOgUD_4YBpX2-2zDUgqymb0-3EuIGrLP3aonnckquS6u4_3wMcPkZZDBoCpM0QAvD_BwE&gclsrc=aw.ds)

- 10. Manual de administración de bases de datos. (s.f). Fundamentos de los sistemas gestores de bases de datos. <http://jorgesanchez.net/manuales/abd/bases-sgbd.html>
- 11. Medina Serrano, S. (2015). SQL Server 2014: soluciones prácticas de administración. RA-MA Editorial. <https://elibro.net/es/lc/ues/titulos/106467>
- 12. (2021). Lección 1: Conexión al motor de base de datos. [https://docs.microsoft.com/es-es/sql/relational](https://docs.microsoft.com/es-es/sql/relational-databases/lesson-1-connecting-to-the-database-engine?view=sql-server-ver15#connect)[databases/lesson-1-connecting-to-the-database-engine?view=sql-server-ver15#connect](https://docs.microsoft.com/es-es/sql/relational-databases/lesson-1-connecting-to-the-database-engine?view=sql-server-ver15#connect)
- 13. (s.f). Licencia de ediciones de SQL Server. [https://www.microsoft.com/es-xl/licensing/product](https://www.microsoft.com/es-xl/licensing/product-licensing/sql-server?activetab=sql-server-pivot:primaryr2)[licensing/sql-server?activetab=sql-server-pivot:primaryr2](https://www.microsoft.com/es-xl/licensing/product-licensing/sql-server?activetab=sql-server-pivot:primaryr2)
- 14. (s.f.). Tutorial: SQL Server Management Studio. [https://msdn.microsoft.com/es](https://msdn.microsoft.com/es-es/library/bb934498(v=sql.120).aspx)[es/library/bb934498\(v=sql.120\).aspx](https://msdn.microsoft.com/es-es/library/bb934498(v=sql.120).aspx)
- 15. Otey, M. (2010). Innovaciones en Microsoft SQL Server 2008. McGraw-Hill España. <https://elibro.net/es/lc/ues/titulos/37310>
- 16. PROFE DAM. (2020). Mapas de cajas. <https://www.youtube.com/watch?v=cBwej5Fr63E>
- 17. Quintana, G. (2014). Aprende SQL. Universitat Jaume I. Servei de Comunicació i Publicacions.<https://elibro.net/es/lc/ues/titulos/53252>
- 18. Software Development. (2015). SQL: Crear inicio de sesión con autenticación SQL. https://www.youtube.com/watch?v=illaiGfj-1U
- 19. Stanek, W. R. (2011). Microsoft SQL Server 2005: Manual del administrador. México: McGraw-Hill.

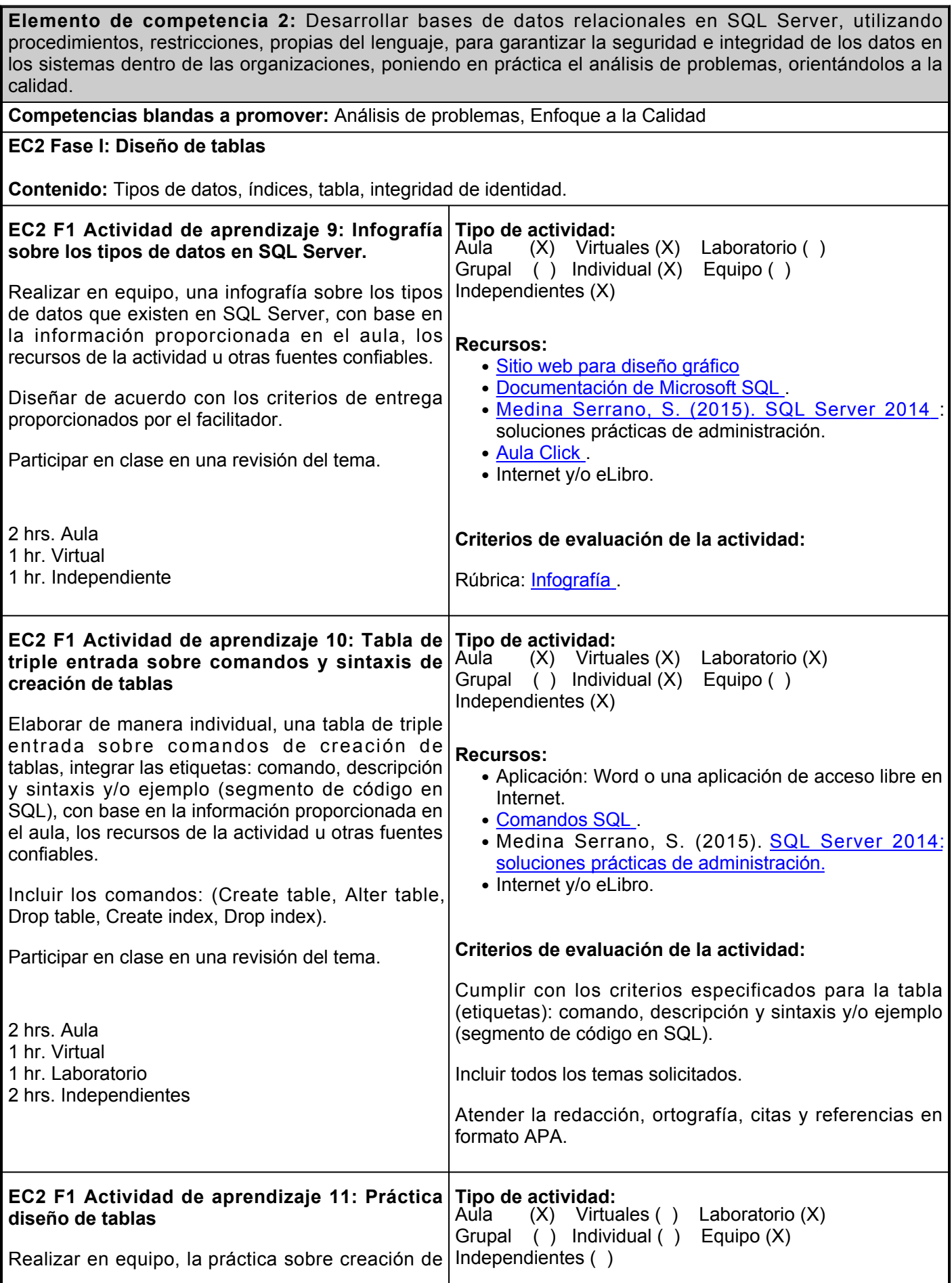

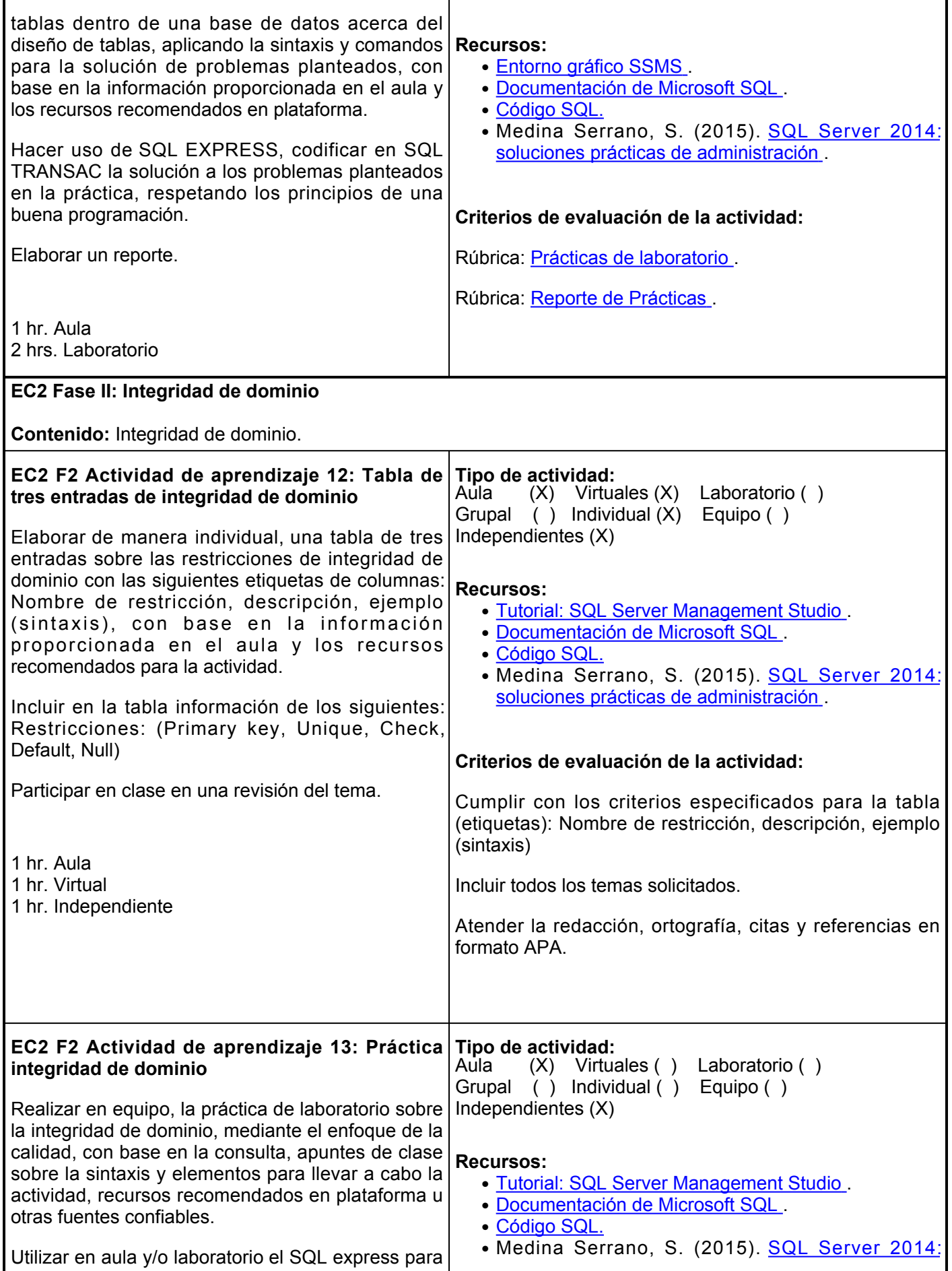

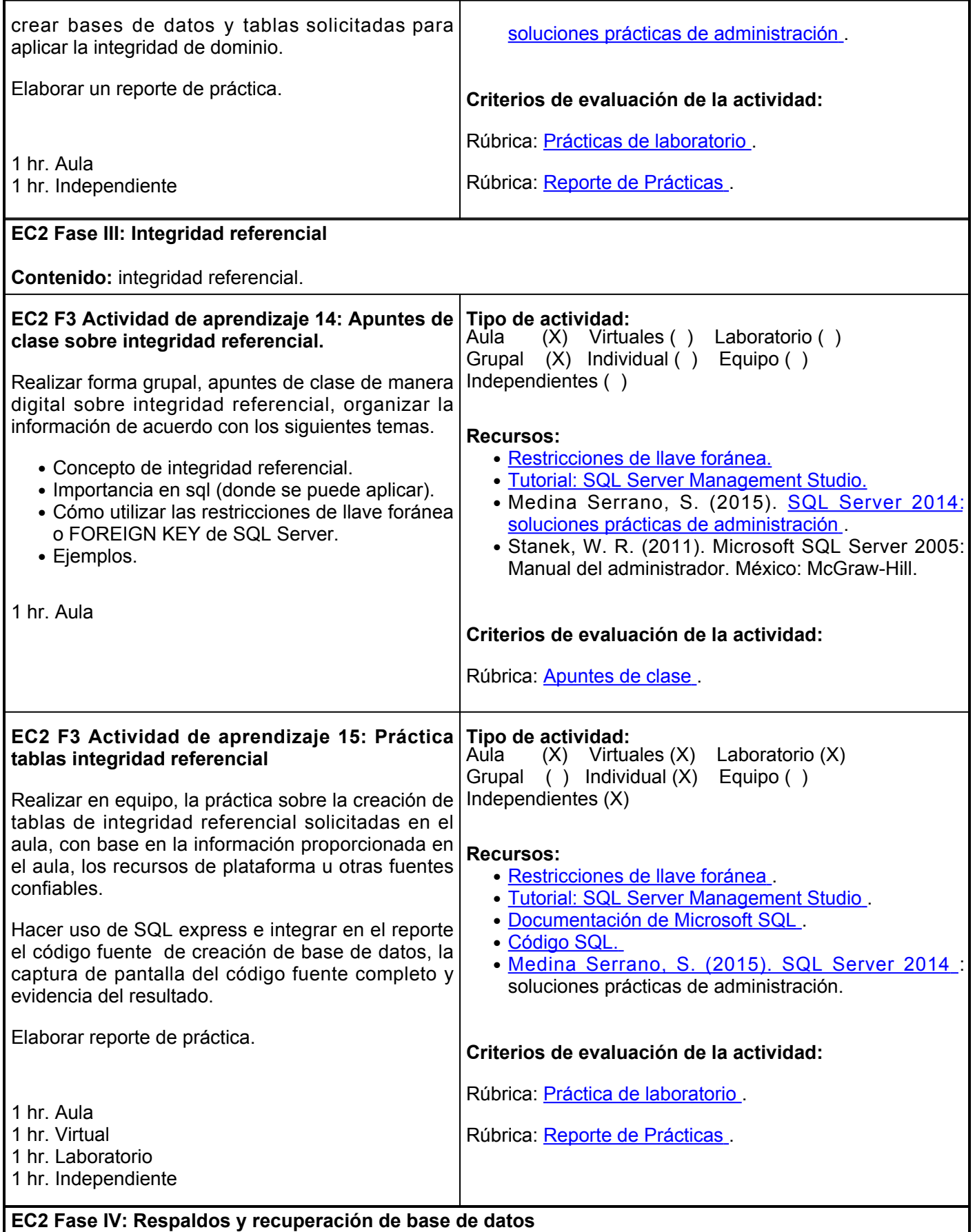

**Contenido:** Recuperación en entorno gráfico y SQL Transac.

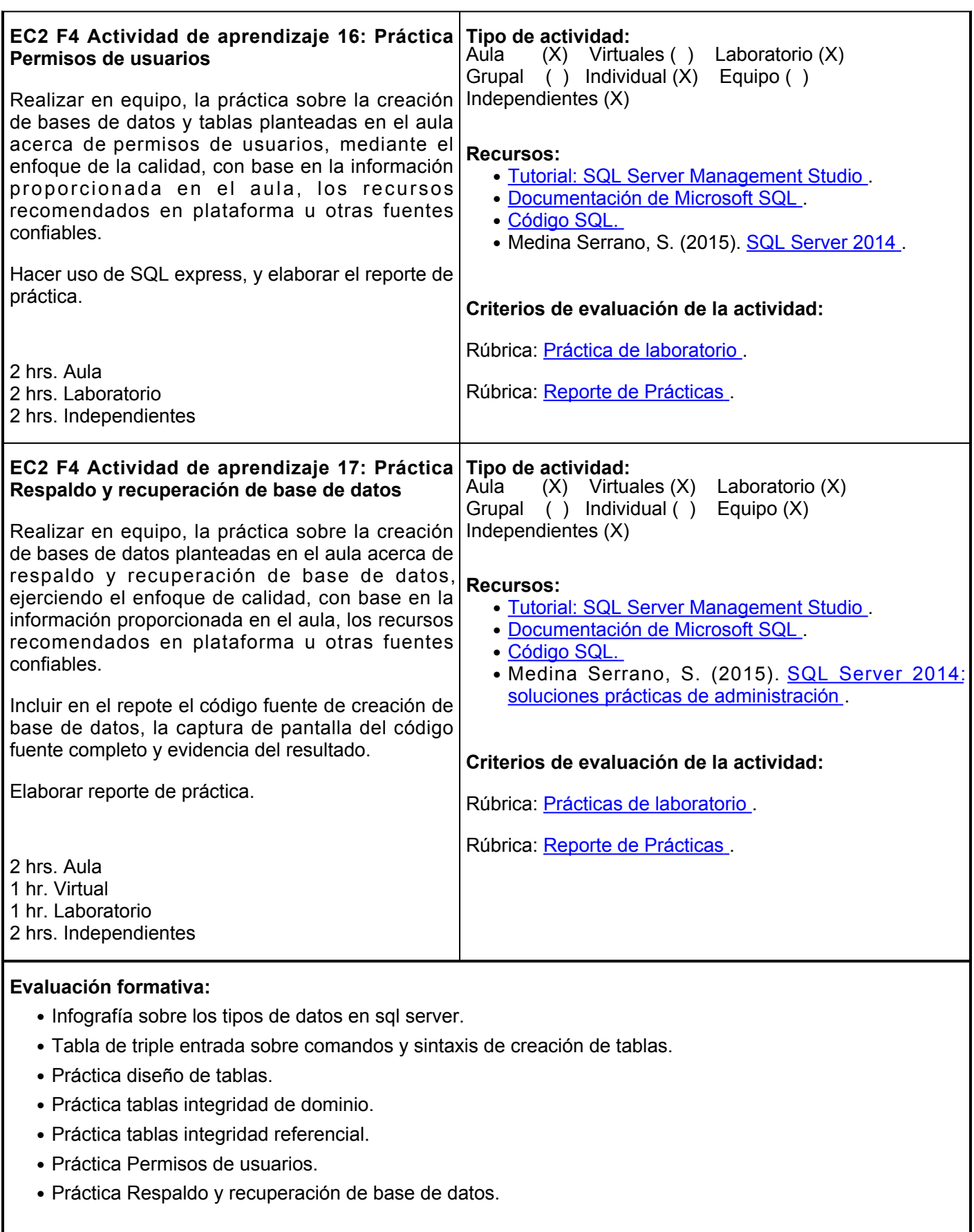

## **Fuentes de información**

1. 4D Doc Center. (S.f). Comandos SQL. [https://doc.4d.com/4Dv15/4D/15/Comandos-SQL.300-](https://doc.4d.com/4Dv15/4D/15/Comandos-SQL.300-2288131.es.html)

[2288131.es.html](https://doc.4d.com/4Dv15/4D/15/Comandos-SQL.300-2288131.es.html)

- 2. Aula Clic. (2010). Unidad 1. El entorno gráfico SSMS (X). [https://www.aulaclic.es/sqlserver/t\\_1\\_10.htm](https://www.aulaclic.es/sqlserver/t_1_10.htm)
- 3. Camuña Rodríguez, J. F. (2015). Lenguajes de definición y modificación de datos SQL (UF1472). IC Editorial.<https://elibro.net/es/lc/ues/titulos/44141>
- 4. Código SQL. (s.f). Como crear una base de datos en Sql Server. [https://codigosql.top/sql-server/como](https://codigosql.top/sql-server/como-crear-una-base-de-datos-en-sql-server/)[crear-una-base-de-datos-en-sql-server/](https://codigosql.top/sql-server/como-crear-una-base-de-datos-en-sql-server/)
- 5. Descargas de SQL Server | Microsoft. (n.d.). Recuperado el 08 de noviembre de 2021, de<https://www.microsoft.com/es-mx/sql-server/sql-server-downloads>
- Estrada Web Group. (s.f). ¿Cómo utilizar las restricciones de llave foránea FOREIGN KEY de SQL 6. Server? [https://estradawebgroup.com/Post/-Como-utilizar-las-restricciones-de-llave-foranea-o-FOREIGN-](https://estradawebgroup.com/Post/-Como-utilizar-las-restricciones-de-llave-foranea-o-FOREIGN-KEY-de-SQL-Server-/20123)[KEY-de-SQL-Server-/20123](https://estradawebgroup.com/Post/-Como-utilizar-las-restricciones-de-llave-foranea-o-FOREIGN-KEY-de-SQL-Server-/20123)
- 7. Medina Serrano, S. (2015). SQL Server 2014: soluciones prácticas de administración. RA-MA Editorial. <https://elibro.net/es/lc/ues/titulos/106467>
- 8. (2021). Data types (Transact-SQL). <u>https://docs.microsoft.com/en-us/sql/t-sql/data-types/data-types-</u> [transact-sql?view=sql-server-ver15](https://docs.microsoft.com/en-us/sql/t-sql/data-types/data-types-transact-sql?view=sql-server-ver15)
- 9. (2021). Lección 1: Conexión al motor de base de datos. [https://docs.microsoft.com/es-es/sql/relational](https://docs.microsoft.com/es-es/sql/relational-databases/lesson-1-connecting-to-the-database-engine?view=sql-server-ver15#connect)[databases/lesson-1-connecting-to-the-database-engine?view=sql-server-ver15#connect](https://docs.microsoft.com/es-es/sql/relational-databases/lesson-1-connecting-to-the-database-engine?view=sql-server-ver15#connect)
- (s.f.). Tutorial: SQL Server Management Studio. Tutorial: SQL Server Management Studio: 10. [https://msdn.microsoft.com/es-es/library/bb934498\(v=sql.120\).aspx](https://msdn.microsoft.com/es-es/library/bb934498(v=sql.120).aspx)
- 11. Otey, M. (2010). Innovaciones en Microsoft SQL Server 2008. McGraw-Hill España. <https://elibro.net/es/lc/ues/titulos/37310>
- 12. Quintana, G. (2014). Aprende SQL. Universitat Jaume I. Servei de Comunicació i Publicacions.<https://elibro.net/es/lc/ues/titulos/53252>
- 13. Stanek, W. R. (2011). Microsoft SQL Server 2005: Manual del administrador. México: McGraw-Hill.

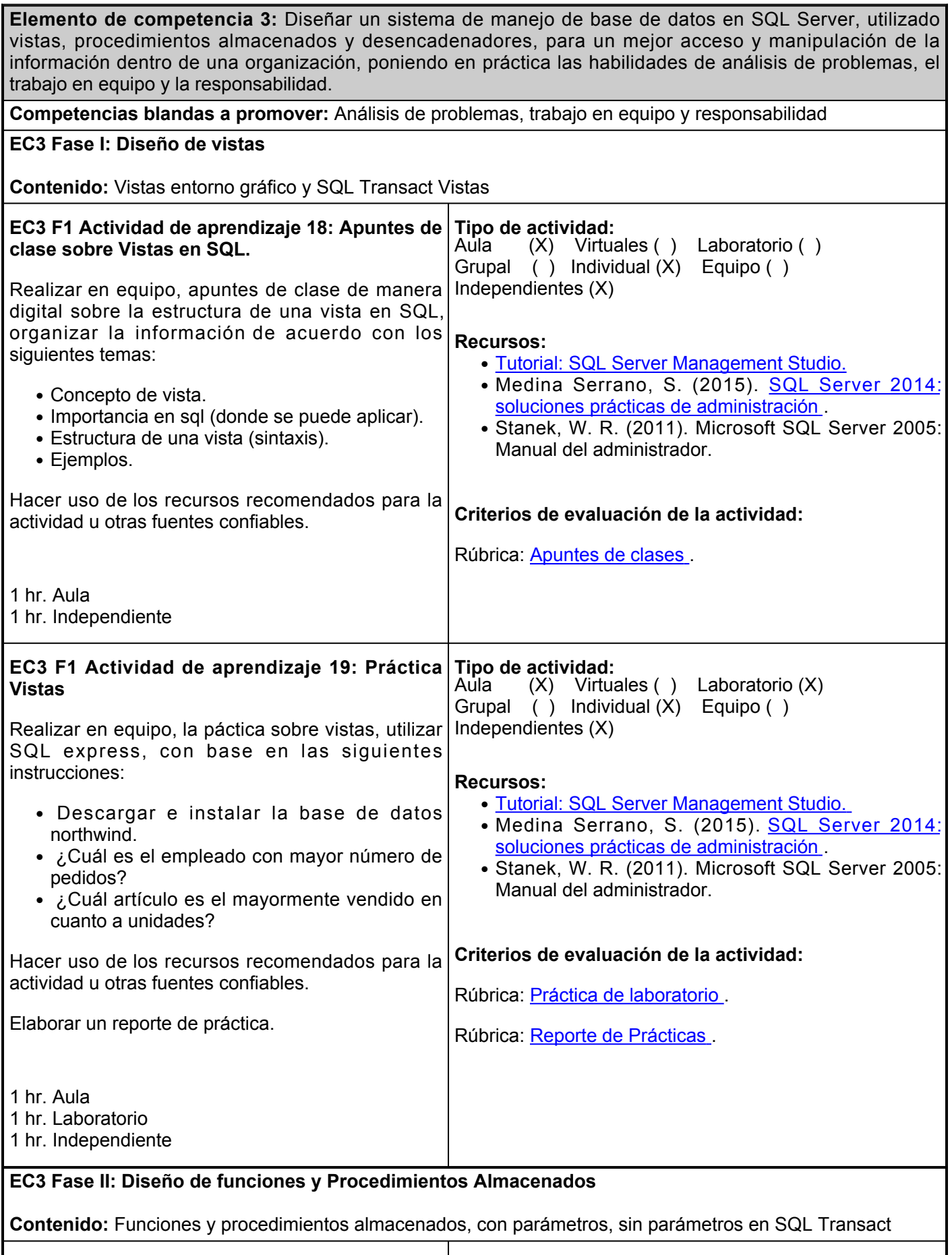

**EC3 F2 Actividad de aprendizaje 20: Práctica Tipo de actividad:**

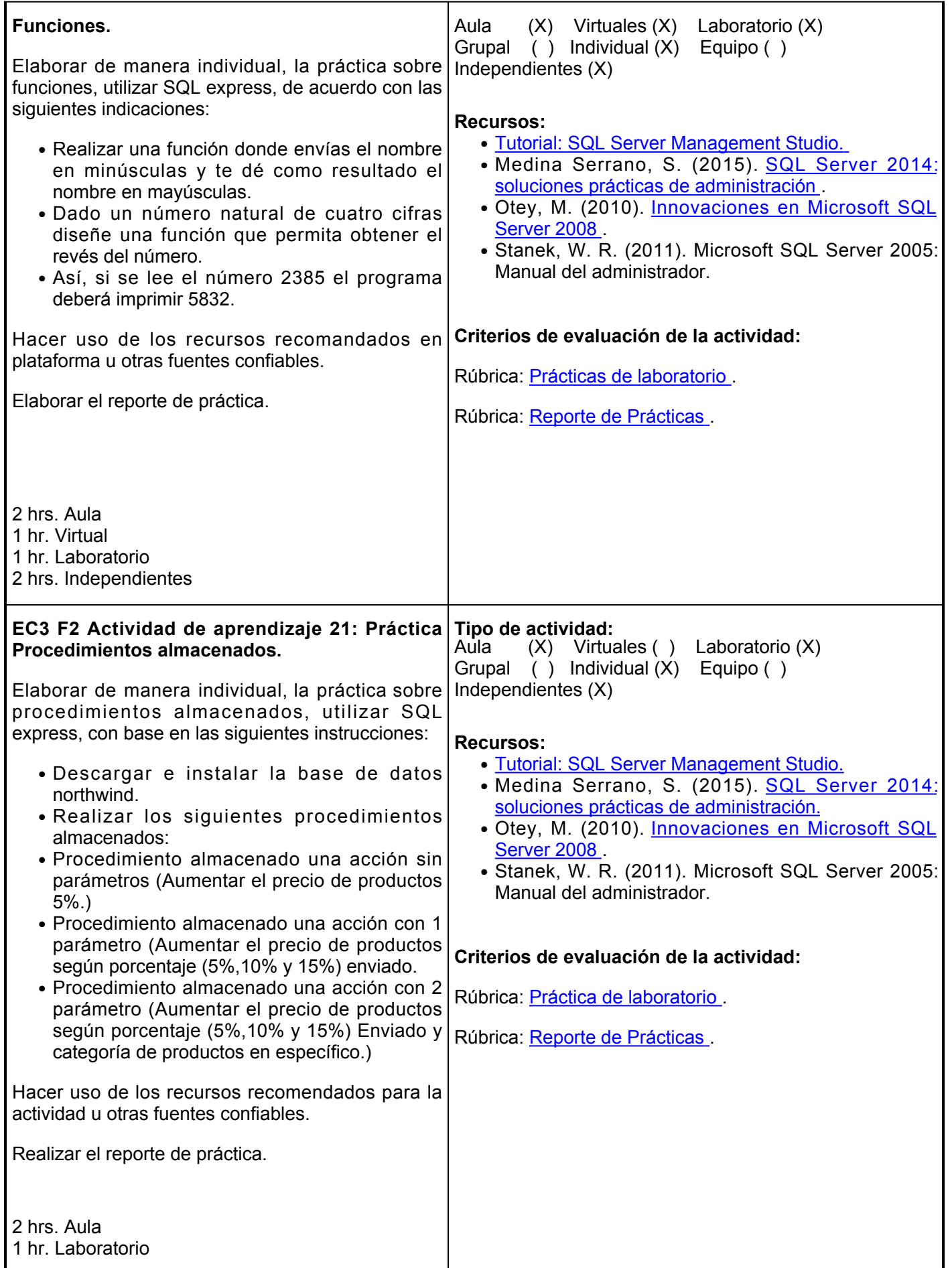

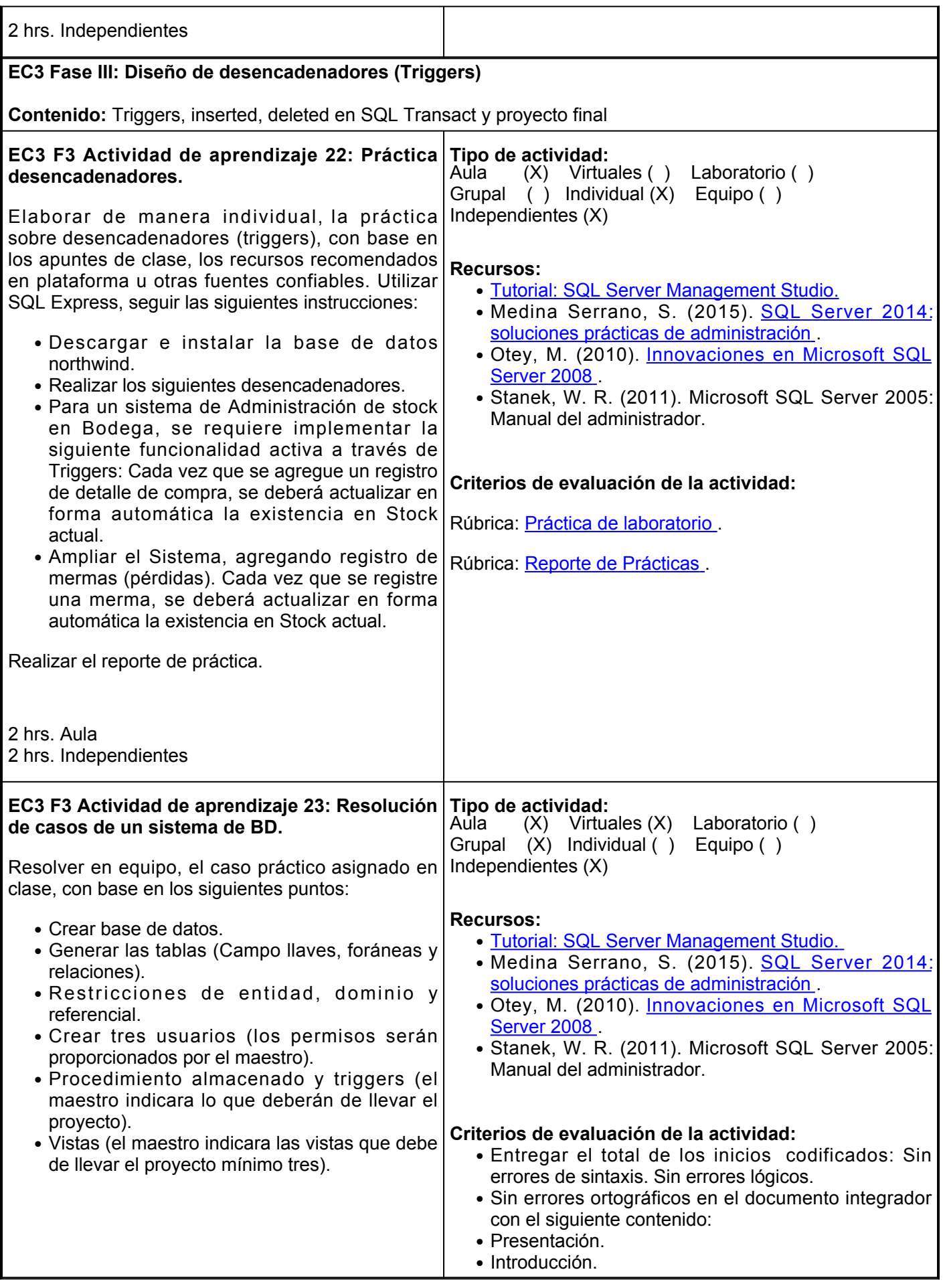

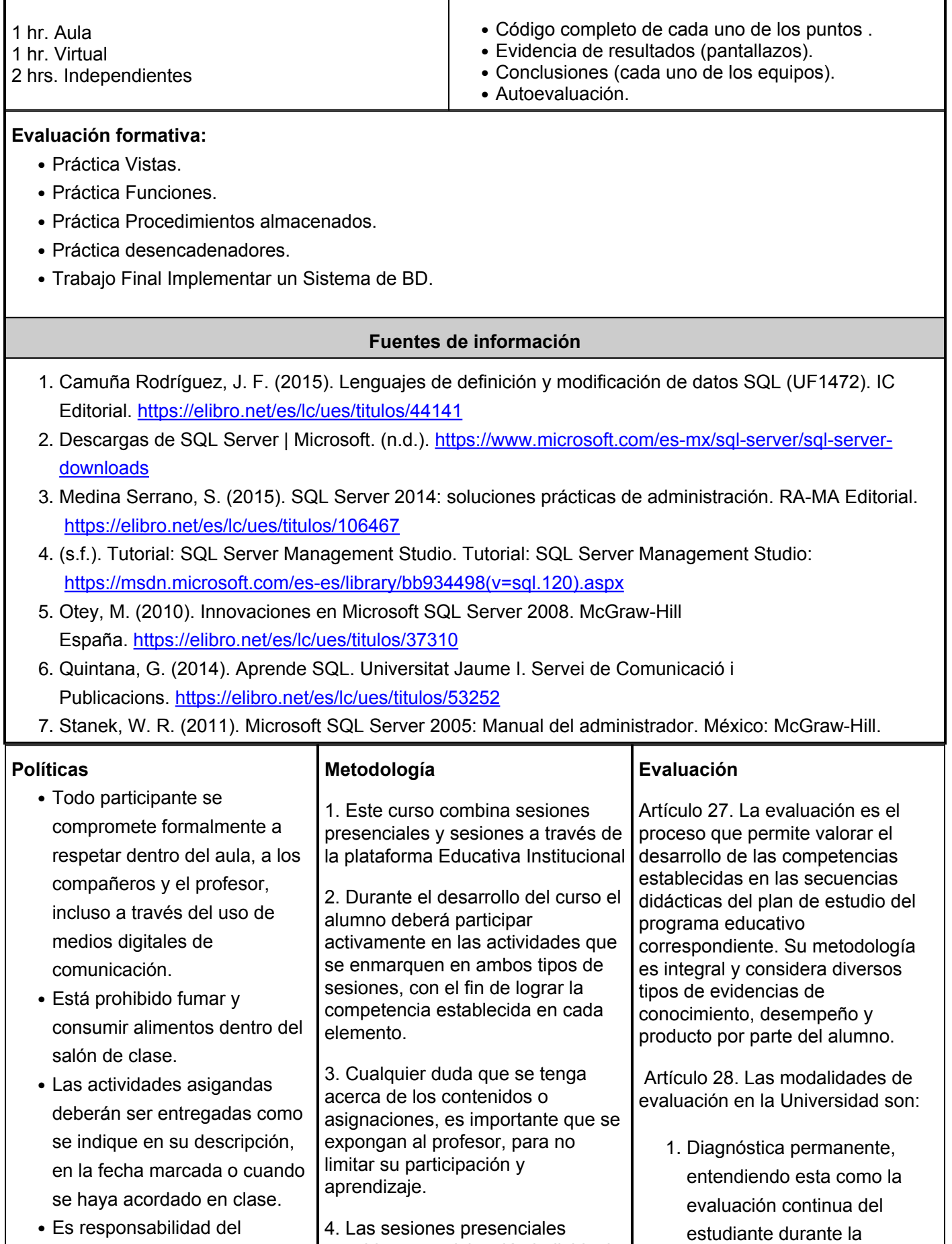

consideran participación individual,

alumno, asegurar que las

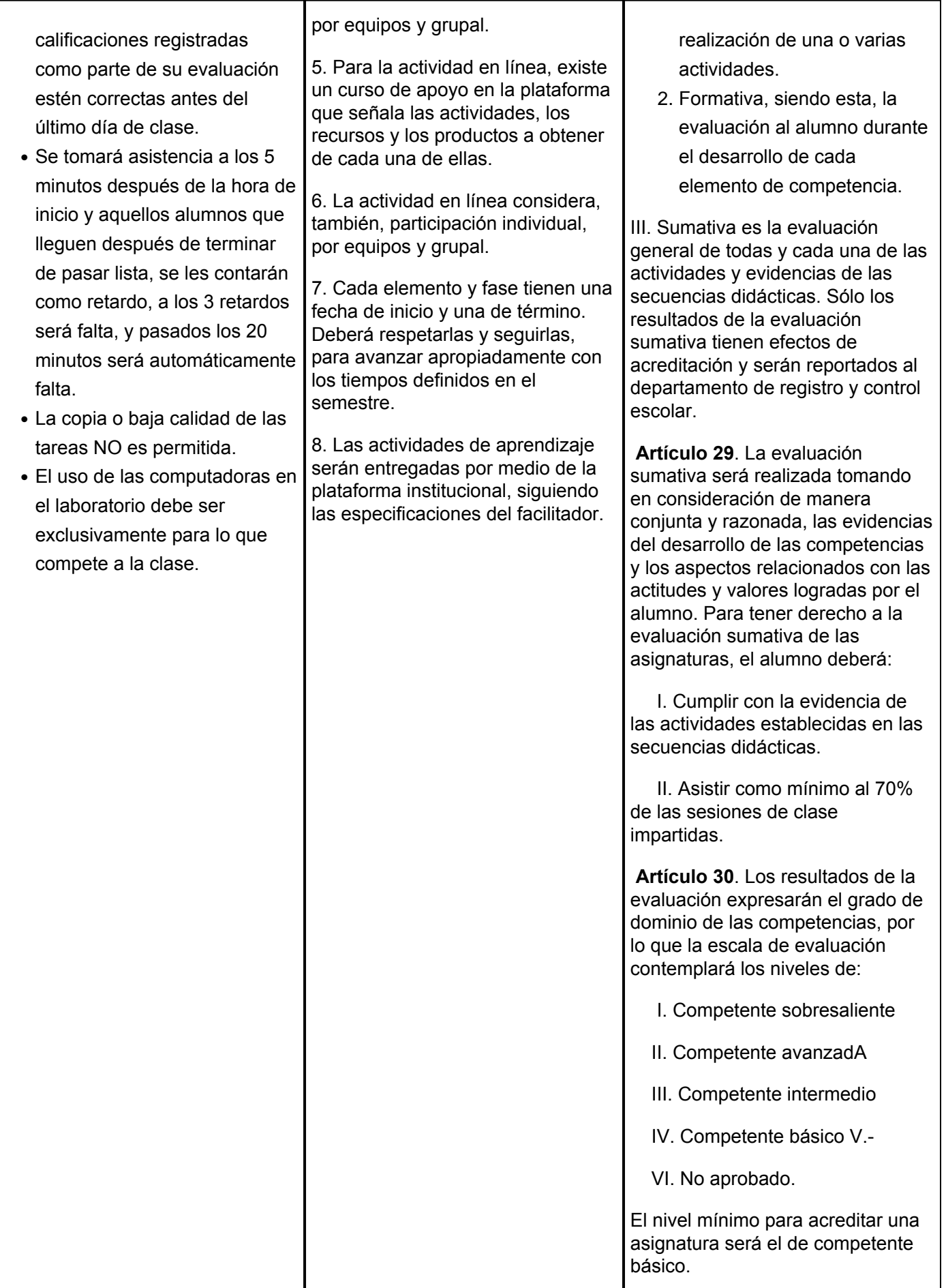

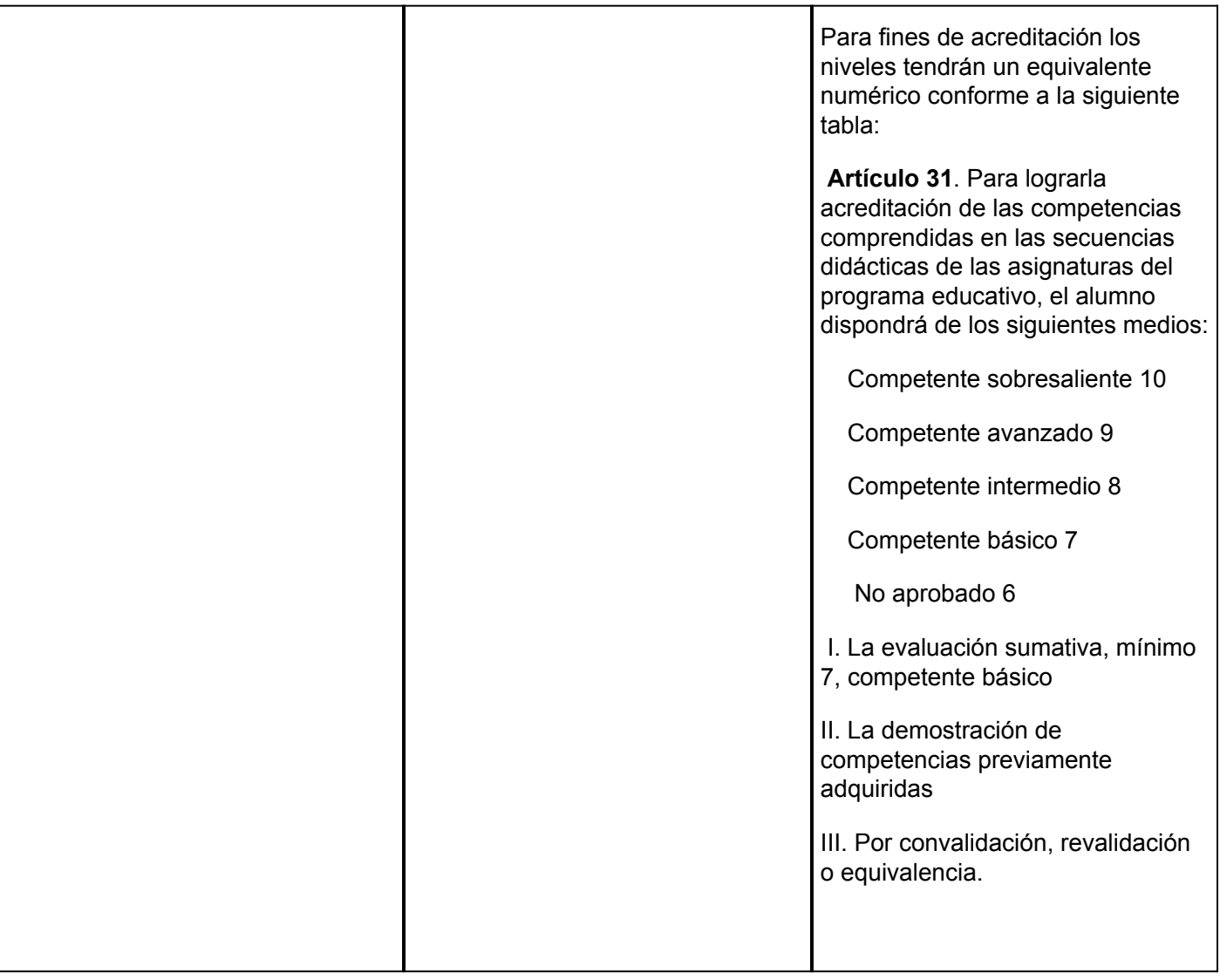